### TITLE HERE

JOHANNES KNABE COGNITIVE SCIENCE, UNIVERSITY OF ONSBRÜCK jknabe@uni-osnabrueck.de

> Supervisors Prof. Dr. Martin Riedmiller ??

> > January 2005

### Abstract

This thesis tells you all you need to know about...

## **Contents**

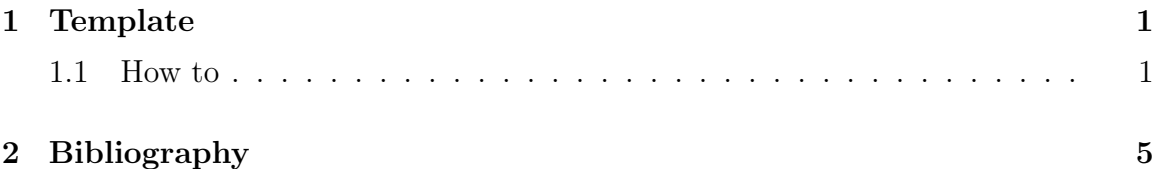

## 1 Template

### 1.1 How to

#### 1.1.1 Introdcution

It is fairly easy to use LaTex for your Bachlors Thesis and even easier if you use this template. (If not happened yet you might want to get a LaTex frontend like MikTex, WinEdt (Win), Kile (Linux).) Download the zip file templateCogSciBScUOS.zip and extract it to some directory. You should have four files now:

• biblio.bib

Bibliography file for citing, e.g. see [SB98] created by cite{BuchSutton98}

• template.tex

Your text goes in here, some variables have to be set (e.g. author, title), see lines 12-22

• griddata.eps

Just for an example of how to include graphics

• CogSciBScUOS.sty The style file which you normally will not change (does most formatting for you)

Now go ahead, open template.tex with your frontend and adopt to your needs. Your frontend will have shortcuts to compile the plaintext into a beautiful ps/pdf docu- ment, e.g. for Kile just press F1. It is necessary to process the .bib file every

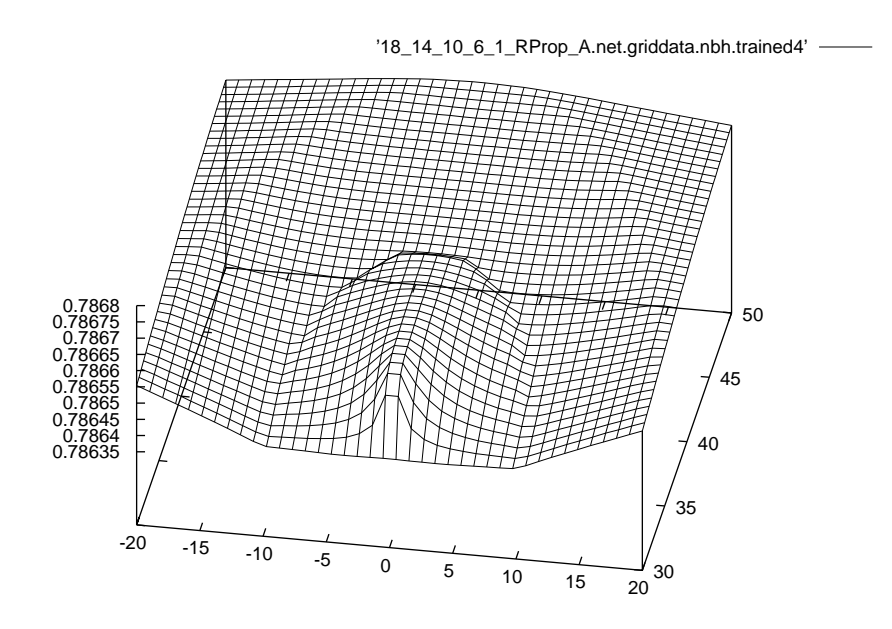

Figure 1.1: Example plot

time you make changes to your literature list, either by hand running bibtext biblio or with the frontends shortcut, e.g. for Kile F11. Good luck! (This is an inoffcial help with no warranty whatsoever and it is subject to change)

empty page to note the page layout

empty page to note the page layout

empty page to note the page layout

# Bibliography

- [Mei00] David Meier. Weiterentwicklung neuronaler reinforcement lernverfahren am beispiel robocup. Master's thesis, Universität Karlsruhe (TH), 2000.
- [Rob02] RoboCup, Soccer Server Users Manual. http://sserver.sourceforge.net/docs/, 2002.
- [SB98] Richard S. Sutton and A. G. Barto. Reinforcement learning: an introduction. Cambridge, MA: MIT Press, 1998.
- [Wit04] Daniel Withopf. Untersuchungen zum reinforcement lernen in multi-agentensystemen. Master's thesis, Universität Karlsruhe (TH), 2004.

Hereby I confirm that I wrote this thesis independently and that I have not made use of any other resources or means than those indicated.

Hiermit bestätige ich, dass ich die vorliegende Arbeit selbständig verfasst und keine anderen als die angegebenen Quellen und Hilfsmittel verwendet habe.

Osnabrück, January 2005